## Vsftpd : FTP

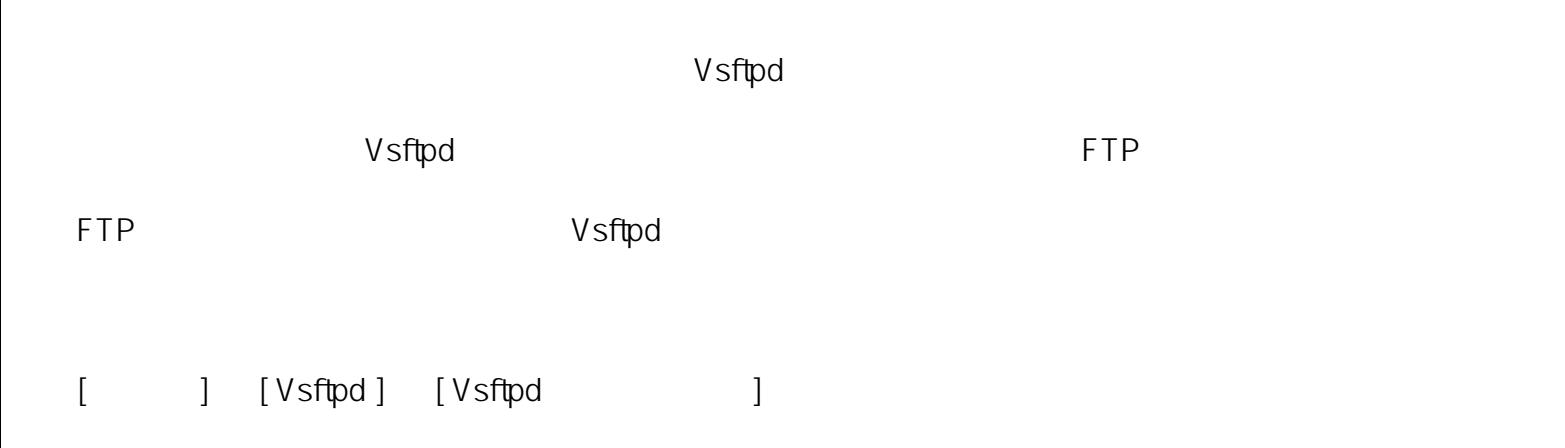

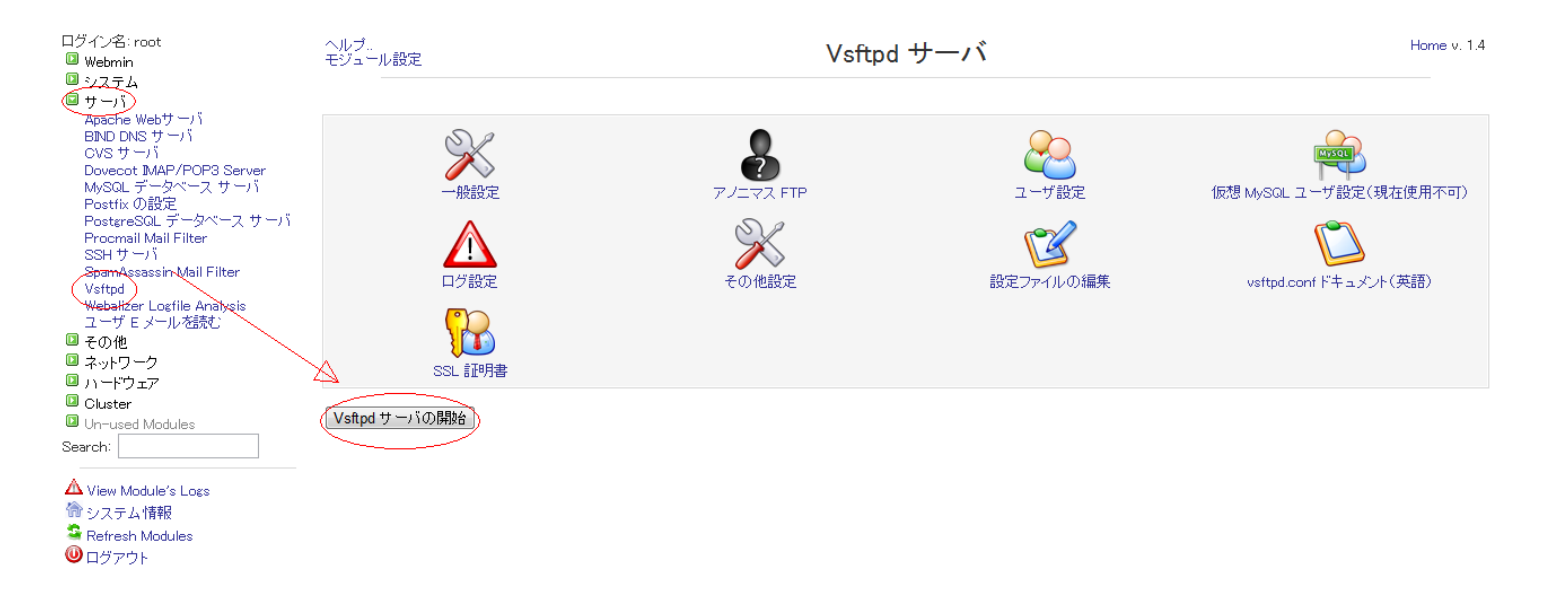

ID: #1040 : Prox System design  $: 2015 - 04 - 2404 \cdot 45$